Министерство образования и науки Самарской области

Структурное подразделение, реализующее дополнительные общеобразовательные программы, Центр детского творчества государственного бюджетного общеобразовательного учреждения Самарской области средней общеобразовательной школы №1имени Героя Советского Союза И.М. Кузнецова с. Большая Черниговка м.р. Большечерниговский Самарской области

Рассмотрена на заседании методического совета Протокол № 5 от 31.05.2023 г.

УТВЕРЖДЕНА приказом СП Центр детского творчества № 92 од-с1 от 01.06.2023 г. \_\_\_\_\_\_\_\_\_\_Р.Х. Трубарова

**Дополнительная общеобразовательная**

**общеразвивающая программа**

**детского объединения**

**«3D - ЛАБ»**

#### **технической направленности**

Срок реализации – 1 год

Возраст обучающихся –10-13 лет

Разработчик: Морозов А.В. педагог дополнительного образования СП Цент детского творчества

с. Большая Черниговка, 2023 г.

# **Оглавление**

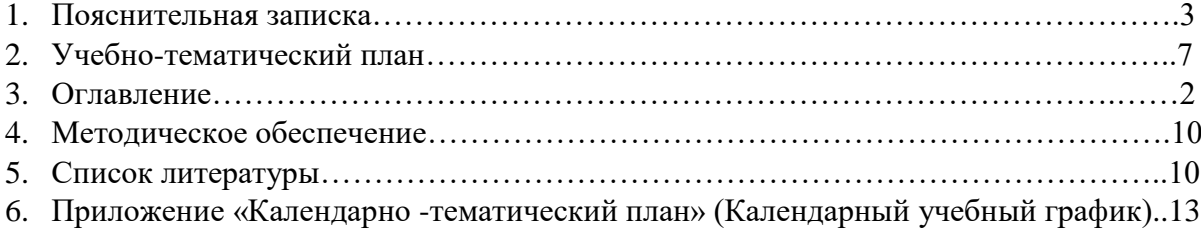

#### **Краткая аннотация**

 Дополнительная общеобразовательная общеразвивающая программа «3D-ЛАБ» является программой **технической направленностью**. Уровень освоения программы- базовый.

 Освоение 3D технологий- это новый мощный образовательный инструмент, который может привить школьнику привычку не использовать только готовое, но творить самому создавать прототипы и необходимые детали, воплощая свои конструкторские и дизайнерские идеи. Все это способствует развитию личности формированию творческого мышления, а также профессиональной ориентации учащихся.

#### **Пояснительная записка**

Школьники, способные программировать и настраивать станки с ЧПУ становятся сильно востребованными на рынке труда.

Настоящая программа решает задачу подготовки специалистов через социальноактивную творческую, научно-исследовательскую и информационную деятельность. Через планирование, организацию и проведение социально-значимых мероприятий достигается формирование у обучающихся жизненных целей, перспектив, происходит прояснение нравственных ценностей, познание собственного творческого потенциала, развитие умений работать в коллективе и личностных качеств.

Настоящая программа является составной и неотъемлемой частью работы системы дополнительного образования обучающихся, направленной на развитие умственных, творческих и иных способностей с целью формирования целостного мировоззрения будущего квалифицированного специалиста.

Знакомясь с 3D технологиями, учащиеся могу получить навыки работы в современных автоматизированных системах проектирования, навыки черчения в специализированных компьютерных программах. Кроме того, школьники познакомятся с использованием трехмерной графики, с процессом создания при помощи 3D графики виртуальных миров.

Программа «3D моделирования», модифицированная, в ее основу положена система ARTCAM.

В рамках ознакомительного курса «3D-ЛАБ» обучающимся предлагается изучение основ 3D-моделирования на примере программы ARTCAM . В процессе освоения этого раздела школьники получат представление об основах трехмерного моделирования в программе ARTCAM.

### **Отличительные особенности Программы**

**Новизна Программы** состоит в том, что программа «3D моделирование», модифицированная, дополненная. В ее основу положена система

компьютерного трехмерного моделирования ARTCAM.

Функциональный модуль «3D моделирование» предоставляет инструментарий для создания многомерных электронных образовательных ресурсов, веб дизайна, цифровой живописи и анимации; обеспечивает возможность создания многомерных опытных образцов моделей с помощью специализированного программного обеспечения и устройства быстрого воспроизведения прототипов. Данный модуль позволяет получить базовые практические навыки и широкое представление о таких современных и востребованных на рынке труда профессиях, как 3D-дизайнер, визуализатор, проектировщик 3D-моделей, а также разрабатывать собственные 3D модели; реализовывать виртуальные модели в виде реальных физических объектов, создавать рабочие прототипы устройств и механизмов, на основе разработанных электронных моделей, создавать конструктивные элементы (для авто-, авиа- и судо- моделирования, элементы для робототехнических комплексов), создавать наглядные пособия (например, модели физических и биологических объектов, примеры атомарных и молекулярных структур и пр.).

#### **Актуальность Программы**

Наиболее интенсивные изменения происходят в настоящее время в области

технологий: появилась совершенно новая отрасль – нанотехнологии и др.; широкое применение имеют лазерные технологии; информационно-коммуникационные технологии пронизали все отрасли хозяйственной деятельности. Отсюда в Российском образовании в соответствии с требованиями современной жизни - модернизация, т.е. комплексное, всестороннее обновление всех звеньев образовательной системы. Включение программ «3D-моделирования» в учебный процесс допобразования позволяет учащимся на базовом уровне получить представление о проектировании инженерных объектов, черчении и моделировании. Это способствует развитию пространственного мышления у учащихся, помогает в освоении смежных школьных предметов и, особенно, в профориентации детей. Актуальность Программы «3D-моделирование» обусловлена необходимостью обеспечить современному российскому школьнику уровень владения компьютерными технологиями, соответствующий мировым стандартам, а также социально-экономической потребностью в воспитании подрастающего поколения в инженерно-технической области. В рамках обучения по данной Программе учащиеся осваивают инженерно-компьютерные программы, используемые на предприятиях - это формирует навыки работы с трёхмерными моделями и способствует в дальнейшем возможному самоопределению в их будущей профессии. Человечество в своей деятельности постоянно создает и использует модели окружающего мира. Наглядные модели используются в разработках новых научно-технических, промышленных продуктов и часто применяют в процессе обучения. Ранее и сейчас модели выполняются из самых разнообразных материалов, но виртуальная модель имеет ряд преимуществ - бесконечные возможности дополнений, изменений, эффектные оформления, экономия материальных ресурсов и т.д. Отсюда - применение компьютера в качестве нового динамичного, развивающего средства обучения в допобразовании— главная отличительная особенность 3D моделирования. Занятия по данной программе предусматривают выездные мероприятия для участия в различных совместных проектах, соревнованиях.

### **Нормативная основа программы:**

Федеральный закон от 29.12.2012 № 273-ФЗ «Об образовании в Российской Федерации»;

 Указ Президента Российской Федерации «О национальных целях развития Российской Федерации на период до 2030 года»;

 Концепция развития дополнительного образования до 2030 года (утверждена распоряжением Правительства РФ от 31.03.2022 № 678-р);

 Приказ Министерства просвещения России от 27.07.2022 № 629 «Об утверждении Порядка организации и осуществления образовательной деятельности по дополнительным общеобразовательным программам»;

 Стратегия развития воспитания в Российской федерации на период до 2025 года (утверждена распоряжением Правительства Российской Федерации от 25 мая 2019 г. № 996-р);

 Приказ Министерства образования и науки Российской Федерации от 23.08.2017 № 816 «Об утверждении Порядка применения организациями, осуществляющими образовательную деятельность, электронного обучения, дистанционных образовательных технологий при реализации образовательных программ»;

 Приказ Министерства просвещения РФ от 03.09.2019 № 467 «Об утверждении Целевой модели развития региональных систем дополнительного образования детей»;

 Приказ Министерства Просвещения Российской Федерации от 30.09.2020 № 533 «О внесении изменений в порядок организации и осуществления образовательной деятельности по дополнительным общеобразовательным программам, утвержденный приказом Министерства Просвещения Российской Федерации от 09.11.2018 № 196»;

 Постановление Главного государственного санитарного врача РФ от 28 сентября 2020 года N 28 «Об утверждении СП 2.4.3648-20 «Санитарно-эпидемиологические требования к организациям воспитания и обучения, отдыха и оздоровления детей и молодежи».

 Стратегия социально-экономического развития Самарской области на период до 2030 года (утверждена распоряжением Правительства Самарской области от 12.07.2017 № 441);

 Письмо Министерства образования и науки РФ от 18.11.2015 № 09-3242 «О направлении информации» (с «Методическими рекомендациями по проектированию дополнительных общеразвивающих программ (включая разноуровневые программы)»;

 Письмо министерства образования и науки Самарской области от 30.03.2020 № МО-16-09-01/434-ТУ (с «Методическими рекомендациями по подготовке дополнительных общеобразовательных общеразвивающих программ к прохождению процедуры экспертизы (добровольной сертификации) для последующего включения в реестр образовательных программ, включенных в систему ПФДО»).

**Педагогическая целесообразность** объясняется тем, что обучающиеся курса в процессе изучения графического черчения будут визуализировать 3D объекты в программе ARTCAM, что повысит уровень пространственного мышления. Программа имеет базовый уровень. Применяемые в рамках данной Программы формы занятий носят развивающий характер и направлены на формирование опыта обучающихся, стимулирования интереса детей к техническим наукам и развитие их творческих навыков, основаны на современных образовательных технологиях.

**Цель:** способствовать раскрытию творческого потенциала и личностному развитию ребенка путем формирования навыков использования систем трехмерного моделирования.

# **Задачи программы:**

### **Обучающие**

- дать представление об основах компьютерной трехмерной графики, об инженерном моделировании;

- сформировать навыки владения чертёжными инструментами и приёмами построения проекционных изображений, практикой чтения чертежей;

- дать представление об основных принципах моделирования трёхмерных объектов;

-научить создавать 3D модели в программах 3D моделирования. - познакомить с принципами и инструментарием работы в трехмерных графических редакторах, возможностями 3D печати.

### **Развивающие**

- развить навыки работы с инструментарием, позволяющим создавать простейшие графические примитивы;

- способствовать развитию пространственного воображения учащихся при работе с 3Dмоделями;

- развивать пространственное воображение и объёмное видение;

- формировать творческий подход к решению поставленной задачи;

- развивать внимание, умение концентрироваться на решении поставленной задачи.

### **Воспитательные**

- сформировать навыки самостоятельной работы и самодисциплины;
- сформировать базу для ориентации учащихся в мире современных профессий;
- воспитывать уважение к труду и его результатам;
- укрепить дружбу, чувство товарищества и взаимопонимание.

Программа рассчитана на детей в **возрасте** 10-13 лет.

**Срок реализации** программы 1 год.

# **Формы обучения**

Основными формами проведения занятий являются:

- лекция;
- наглядная форма;
- практическая работа;
- самостоятельная работа;
- частично-поисковая работа;
- проектная работа;
- защита проектов;

## **Формы организации деятельности учащихся на занятиях**

- фронтальная и индивидуально-групповая.

Фронтальная – взаимодействие педагога и всех детей объединения осуществляется одновременно, применяется преимущественно при изучении учащимися новых тем, обсуждении построения чертежа, алгоритма построения 3D моделей.

При групповой работе дети распределяются по подгруппам в зависимости от уровня подготовки, возраста, в т. ч. в парах. Особое внимание оказывается детям, участвующим в различных соревнования за команду.

**Режим занятий** - Часовая нагрузка 3 часа в неделю, 2 занятия в неделю: первое 2 часа, второе - 1 час с перерывом между занятиями в 10 минут. 106 часов в год.

 При реализации образовательной программы могут быть отведены часы на индивидуальную работу. Составляется отдельный календарно-тематический план, исходя из целей и задач по реализации программ (проектная деятельность, подготовка к конкурсам, мероприятиям, конференциям).

# **Ожидаемые результаты Программы**

# **Личностные результаты**

Учащиеся

- разовьют навыки самостоятельной работы;

- разовьют внимание, умение концентрироваться на решении поставленной задачи;
- сформируют уважение к труду и его результатам;
- разовьют чувство ответственности за свою работу;
- разовьют свойства творческой, активной личности.

# **Предметные результаты**

Учащиеся

- будут знать основные понятия трехмерного моделирования, основные принципы работы,

приёмы создания трехмерной модели;

- будут знать жизненный цикл изготовления изделия: от идеи, проектирования, расчетов и анализа до изготовления изделия, сборки, тестирования и доработки;

- сформируют знания об основных принципах автоматизированного проектирования;

- научатся создавать простейшие 3D модели;

- научатся владеть чертёжными инструментами и приёмами построения проекционных изображений, практикой чтения чертежей;

- научатся создавать 3D модели разного уровня сложности.

# **Метапредметные результаты**

Учащиеся

- разовьют инженерное, логическое мышление и объемное видение, воображение и

творческий подход к решению инженерных задач и задач визуализации окружающего мира;

- сформируют навык использования алгоритмов при планировании проектирования;

- разовьют навык эффективной коммуникации в рамках решения задач любой направленности;

- разовьют умение работать с инструментарием, позволяющим создавать простейшие

графические примитивы (отрезки, по линии, окружности, прямоугольники, многоугольники.

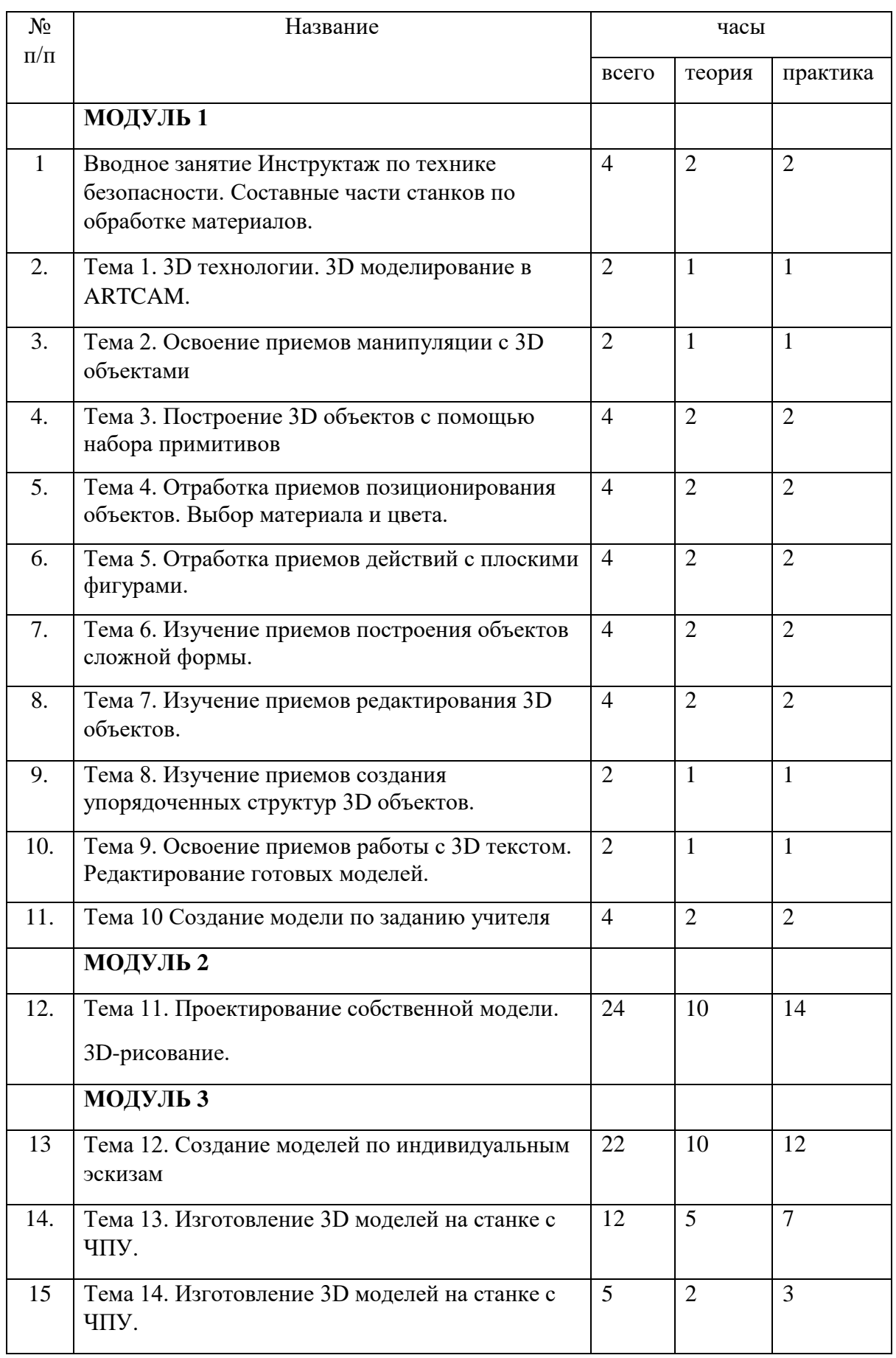

# **Учебно-тематический план программы.**

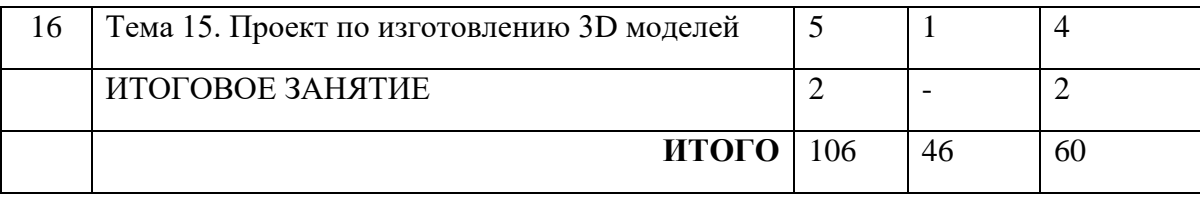

**Критерии и способы определения результативности** предусмотрены программой - это устные опросы, беседа, наблюдения, самостоятельные работы, участие в конкурсах различного уровня.

# **Формы контроля:**

В процессе обучения применяются следующие виды контроля:

- 1) вводный контроль- в начале каждого занятия, направленный на повторение и закрепление пройденного материала. Вводный контроль может заключаться, как в форме устного опроса, так и в форме выполнения практических заданий;
- 2) текущий контроль- в процессе проведения занятия, направленный на закрепление технологических правил решения изучаемой задачи;
- 3) тематический контроль проводится по завершении и изучения раздела программы в форме устного и в форме выполнения самостоятельных работ;
- 4) годовой контроль- в форме выполнения годовых авторских работ по изученным в течении года разделам программы, участие в конкурсах различного уровня;
- 5) итоговый контроль- по окончании изучения всей программы.

**Основными критериями** оценки достигнутых результатов считаются:

- уровень самостоятельности работы;

- осмысленность действий;
- разнообразие освоенных задач.

После прохождения каждого крупного раздела или части программы, обучающиеся сдают зачет в форме индивидуальной зачетной работы. Оценка зачетных работ производится, как правило, в форме их коллективного просмотра и обсуждений.

По уровню освоения программного материала результаты достижений ребят условно подразделяются на низкий, средний и высокий уровни.

# **Содержание программы**

# **Вводное занятие. Инструктаж по технике безопасности. 3D технологии. Понятие 3D модели и виртуальной реальности.**

Рассказ о развитии 3D моделирования. Показ видео роликов. Беседа по правилам поведения учащихся. Инструктаж по технике безопасности работы с компьютерной техникой. Организация работы в компьютерном классе.

Запуск системы Компас 3D. Стартовое и главное окно системы. Панель инструментов. Правила работы с файлами. Сохранение документов. Способы ввода параметров объекта. Построение отрезка вводом координат. Построение отрезка вводом параметров в предопределенном порядке. Способы создания объектов Компас 3D. Расширенная панель команд. Параллельный и перпендикулярный отрезки. Построение окружности и касательных отрезков. Способы коррекции объектов. Состав геометрических объектов Компас-график. Построение прямоугольников, многоугольников, дуг окружностей, эллипсов, вспомогательных прямых и точек, лекальных кривых. Создание сложных объектов. Способы редактирования объектов чертежа. Основные приемы редактирования. Тема 1. 3D технологии. 3D моделирование в ARTCAM.

Знакомство с интерфейсом. Отработка приемов ориентации и перемещения в пространстве**.**

Тема 2. Освоение приемов манипуляции с 3D объектами

Элементарные понятия: плоскость, грань, ребро, высота. Создание простых форм и манипуляции с объектами. Группировка

Тема 3. Построение 3D объектов с помощью набора примитивов

Графические 3D примитивы: параллелепипед, сфера, цилиндр, конус, призма, пирамида, полусфера.

Тема 4. Отработка приемов позиционирования объектов. Выбор материала и цвета. Позиционирование объектов относительно друг друга. Позиционирование новой плоскости относительно объектов. Материал и цвет.

Тема 5. Отработка приемов действий с плоскими фигурами.

Рисование плоских фигур: прямоугольник, окружность, эллипс, многоугольник. Рисование плоских фигур: сплайн, дуга по двум точкам, дуга по трем точкам, скругление, обрезка, удлинение, смещение, проекция.

Тема 6. Изучение приемов построения объектов сложной формы.

Построение выдавливанием, смещением вдоль кривой. Построение вращением и по эскизам. Инструменты трансформации: Двигать/Вращать, Выравнивать, Масштабировать, Измерить.

Тема 7. Изучение приемов редактирования 3D объектов.

Построение: выдавливанием, смещением вдоль кривой. Построение: вращением, по эскизам. Комбинирование объектов: объединение, вычитание, пересечение, разделение. Инструменты преобразования: вытягивание, правка граней и ребер, разбиение грани.

Инструменты преобразования: фаска, скругление, разбиение тела, оболочка.

Тема 8. Изучение приемов создания упорядоченных структур 3D объектов.

Использование структур: Прямоугольный массив, Массив по окружности, Массив вдоль линии, Зеркальный массив.

Тема 9. Освоение приемов работы с 3D текстом. Редактирование готовых моделей.

Работа с текстом. Изменение моделей, скачанных из интернета.

Тема 10 Создание модели по заданию учителя

Создание моделей по различным заданиям: по образцу-изображению, по описанию и размерам.

Тема 11. Проектирование собственной модели. 3D-рисование.

Самостоятельное проектирование моделей на заданную тему. А также создание собственного проекта.

Тема 12. Создание моделей по индивидуальным эскизам

Консультации по созданию работ и проектов обучающихся. Тренинг по защите проекта. Разработка и выполнение работ и итоговых проектов обучающихся. Просмотр итоговых проектов. Подведение итогов индивидуальных достижений

Тема 13. . изготовление 3D моделей на станке с ЧПУ.

Знакомство с технологиями 3D обработки и особенностями подготовки станка. Правка STL моделей. Работа на станке с ЧПУ.

### **Обеспечение программы**

# **Методическое обеспечение программы**

Занятия проводятся в группах в форме беседы, практикума, обсуждения. Программа предусматривает использование наглядных пособий, иллюстративного материала. Предполагается участие в конкурсах и олимпиадах, выставках.

# **Особенности организации образовательного процесса**

Каждое занятие строится на теории и практике. Каждому ребенку уделяется особое внимание, выстраиваются индивидуальные занятия с различными уровнями сложности. Содержание Программы представлено разделами, позволяющими последовательно и с развивающимся усложнением представить учащимся элементы графической грамоты на персональном компьютере. Овладев базовым курсом, школьники должны научиться создавать 3D модели, переводить в машинный код, использовать код для изготовления прототипов моделей.

**Образовательный процесс в рамках Программы осуществляется в виде системы занятий**:

- приобретения новых знаний (предъявление учащимся новых знаний, новых проектных задач);

- формирования системы знаний и умений (ознакомление с чертежами, 3Dмоделью, создание

учащимися собственных чертежей, моделей адекватных представленному примеру);

- проектировочных занятий (разработка учащимися собственных - чертежа, 3Dмодели).

# **Список используемой литературы**

1. Петров М.Н., Молочков В.П. / Компьютерная графика (+CD). – СПб: Питер, 2012 – 736 с.: ил.

2. Григорьев, Д. В. Методический конструктор внеурочной деятельности школьников / Д. В. Григорьев, П. В. Степанов. – Режим доступа: http://www.tiuu.ru/content/pages/228.htm

3.Федеральный государственный образовательный стандарт основного общего образования. – Режим доступа:<http://standart.edu.ru/catalog.aspx?CatalogId=2588>

4. Электронный учебник. «Пособие по выполнению лабораторных и практических работ в системе Компас – График и Компас 3D» - издательство ООО «Медиа – Сервис 2004».

5. Электронный учебник «Обучение Компас – График и Компас 3D» - издательство ООО «Медиа – Сервис 2005».

6. И. А. Ройтман Методика преподавания черчения. – М.: Гуманит. Изд. Центр ВЛАДОС, 2002.

7. И.А. Ройтман, Я.В. Владимиров. Черчение: Учеб. Пособие для уч-ся 9 кл. общеобразоват.

учреждений. – М.: Гуманит. Изд. Центр ВЛАДОС, 2001.

8. И.А. Ройтман, Я.В. Владимиров. Рабочая тетрадь по черчению для 8 класса. Пособие для учащихся. –М.: Гуманит. Изд. Центр ВЛАДОС, 1999.

9. http://www.3dstudy.ru/

10. [http://www.3dcenter.ru/\](http://www.3dcenter.ru/)

Оборудование:

- Компьютер;
- Программа Компас 3D V17;
- $3d$  принтер

# **Приложение №1**

# **Критерии оценки способностей обучающихся**

**по образовательной программе «3D -ЛАБ».**

**Детское объединение** \_\_\_\_\_\_\_\_\_\_\_\_\_\_\_\_\_\_\_\_\_\_\_\_\_\_\_\_\_\_\_\_\_\_\_\_\_\_\_\_\_\_\_\_\_\_\_\_\_\_\_\_

**Педагог\_\_\_\_\_\_\_\_\_\_\_\_\_\_\_\_\_\_\_\_\_\_\_\_\_\_\_\_\_\_\_\_\_\_\_\_\_\_\_\_\_\_\_\_\_\_\_\_\_\_\_\_\_\_\_\_\_\_\_\_\_\_\_\_**

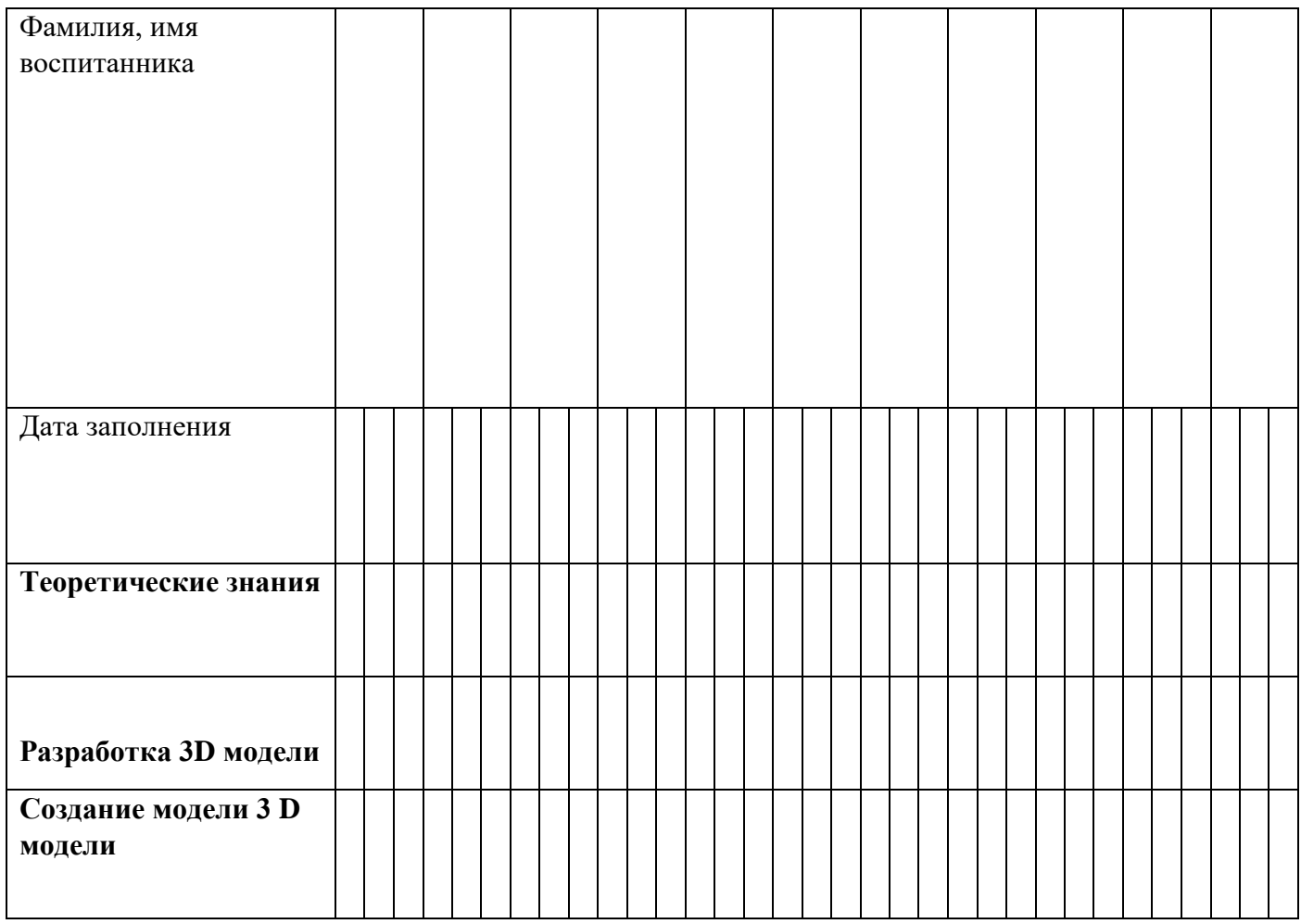

# *Критерии оценки способностей обучающихся (расшифровка индексов): 0-1 низкий уровень, 2- средний уровень,*

## *3- высокий уровень*

## **Теоретические знания**

- 0 отсутствие знаний;
- 1 выдаёт знания с помощью наводящих вопросов ;
- 2 знания неполные;
- 3 знания в полном объёме.

# **Разработка 3D модели**

- 0 нет навыка;
- 1 элементарные навыки и правила
- 2 создание с помощью педагога;
- 3 самостоятельное.

# **Создание модели 3 D модели**

0 – нет навыков;

1 –действие при помощи педагога;

- 2 –без помощи педагога;
- 3 проявляет творческий подход

# **Приложение № 2**

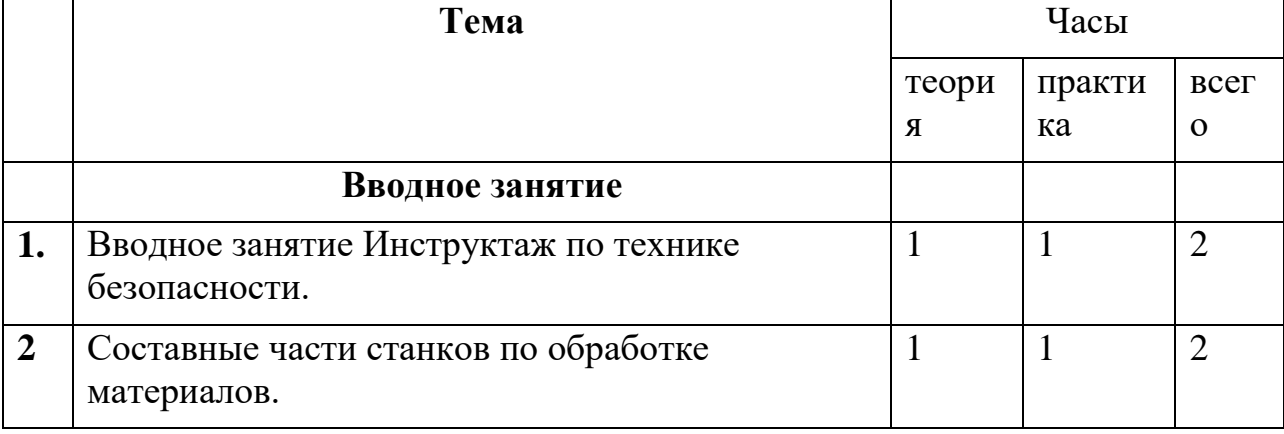

# **Календарно-тематический план программы 1 год обучения**

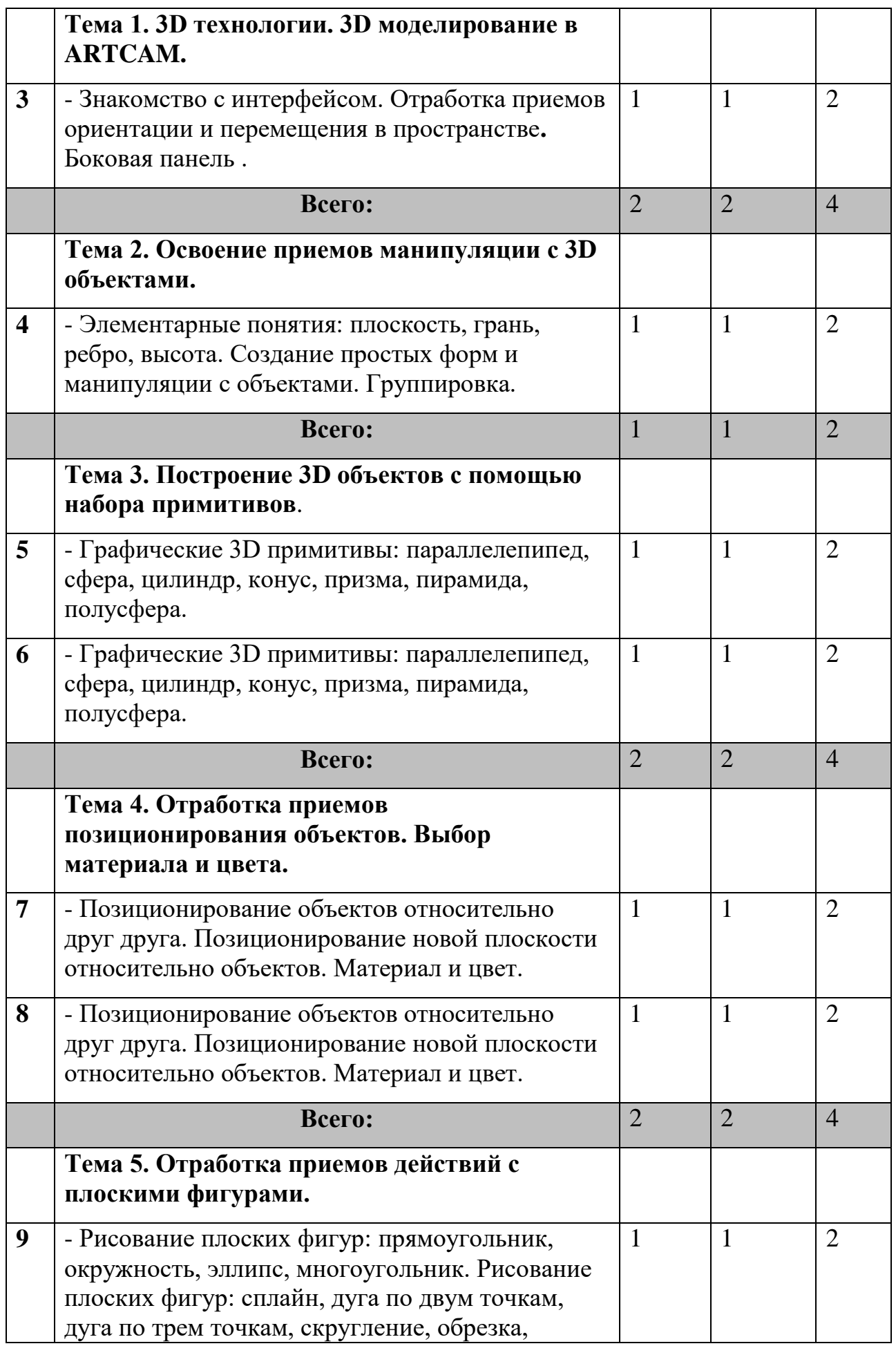

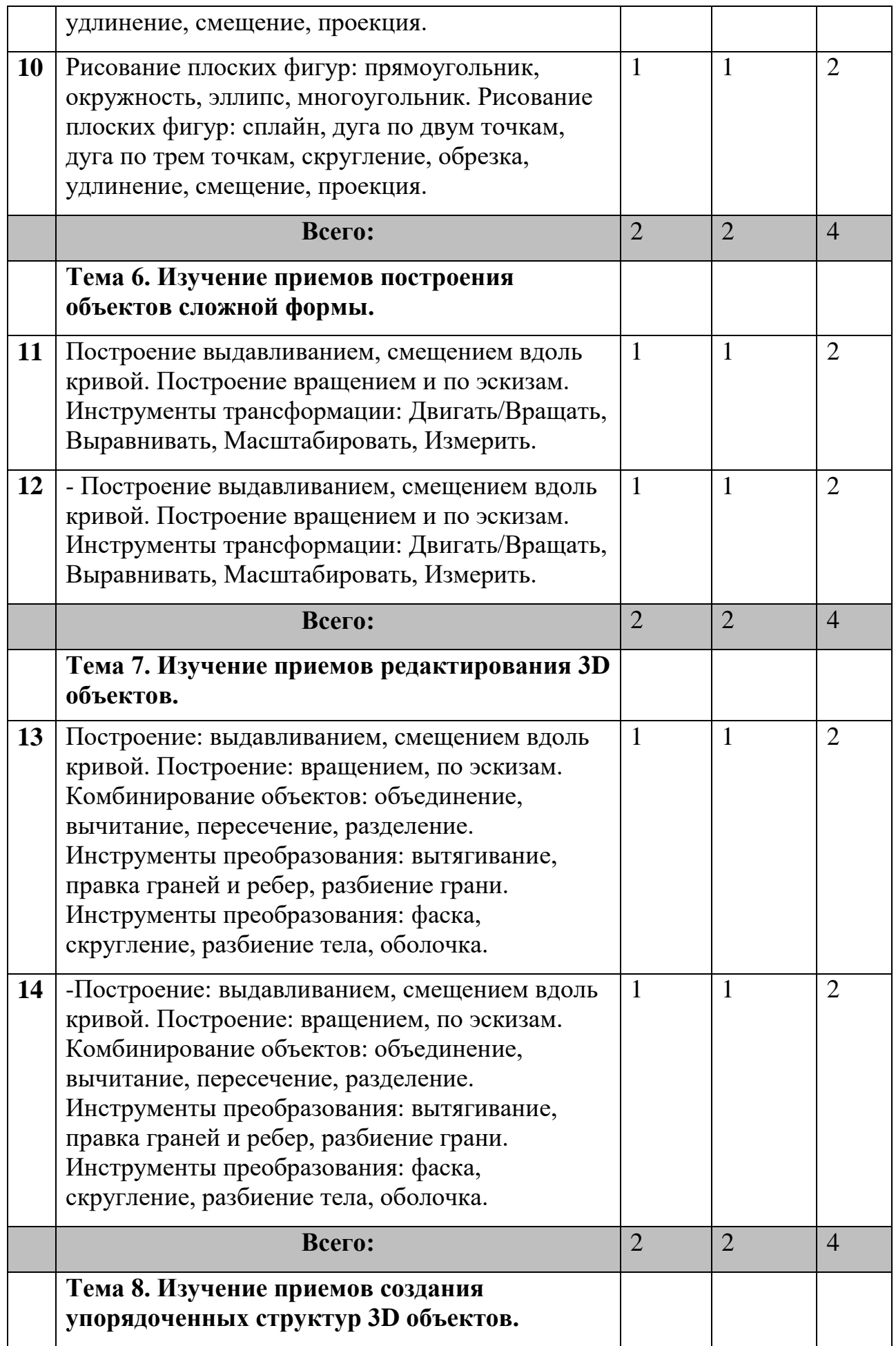

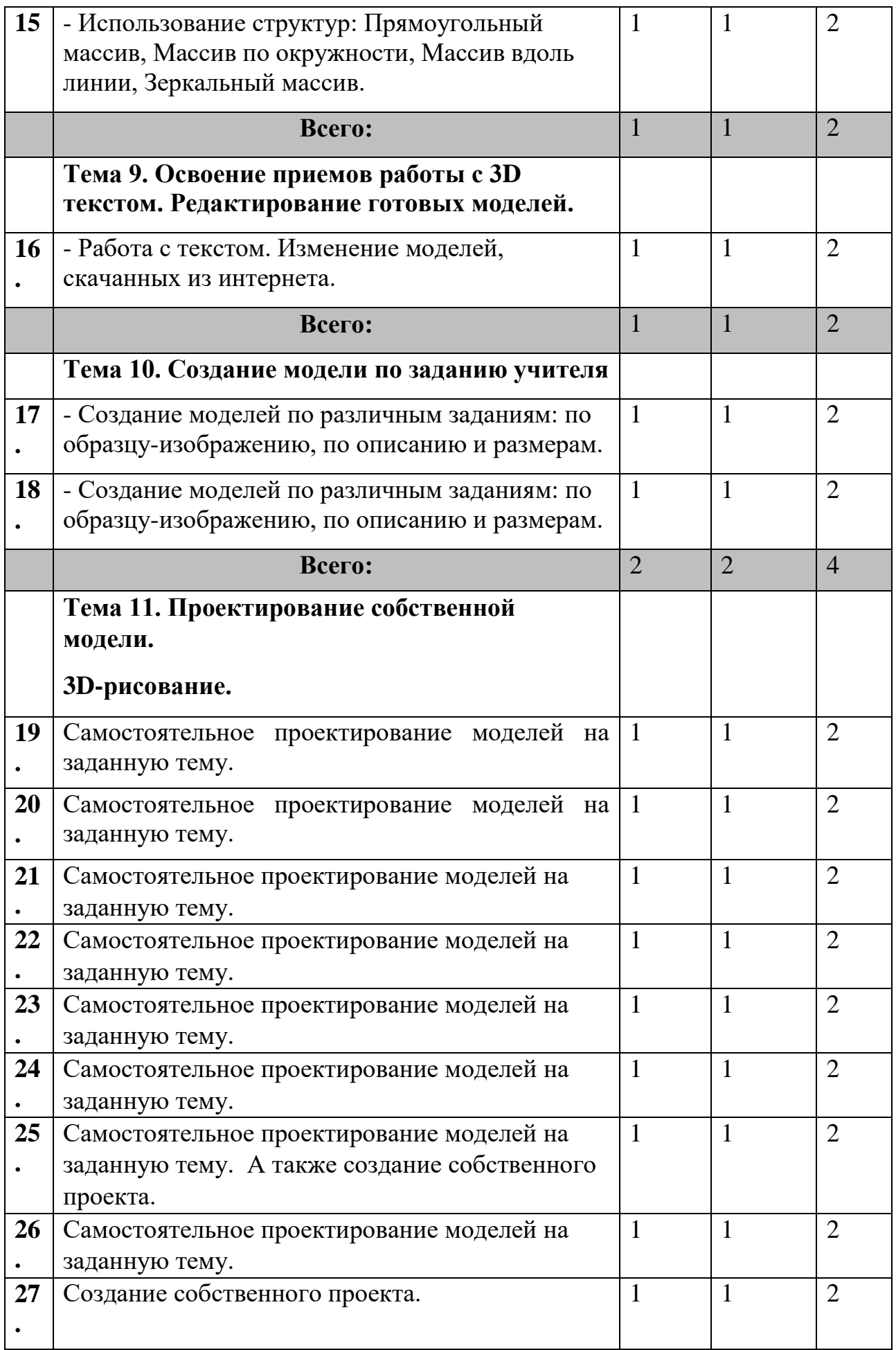

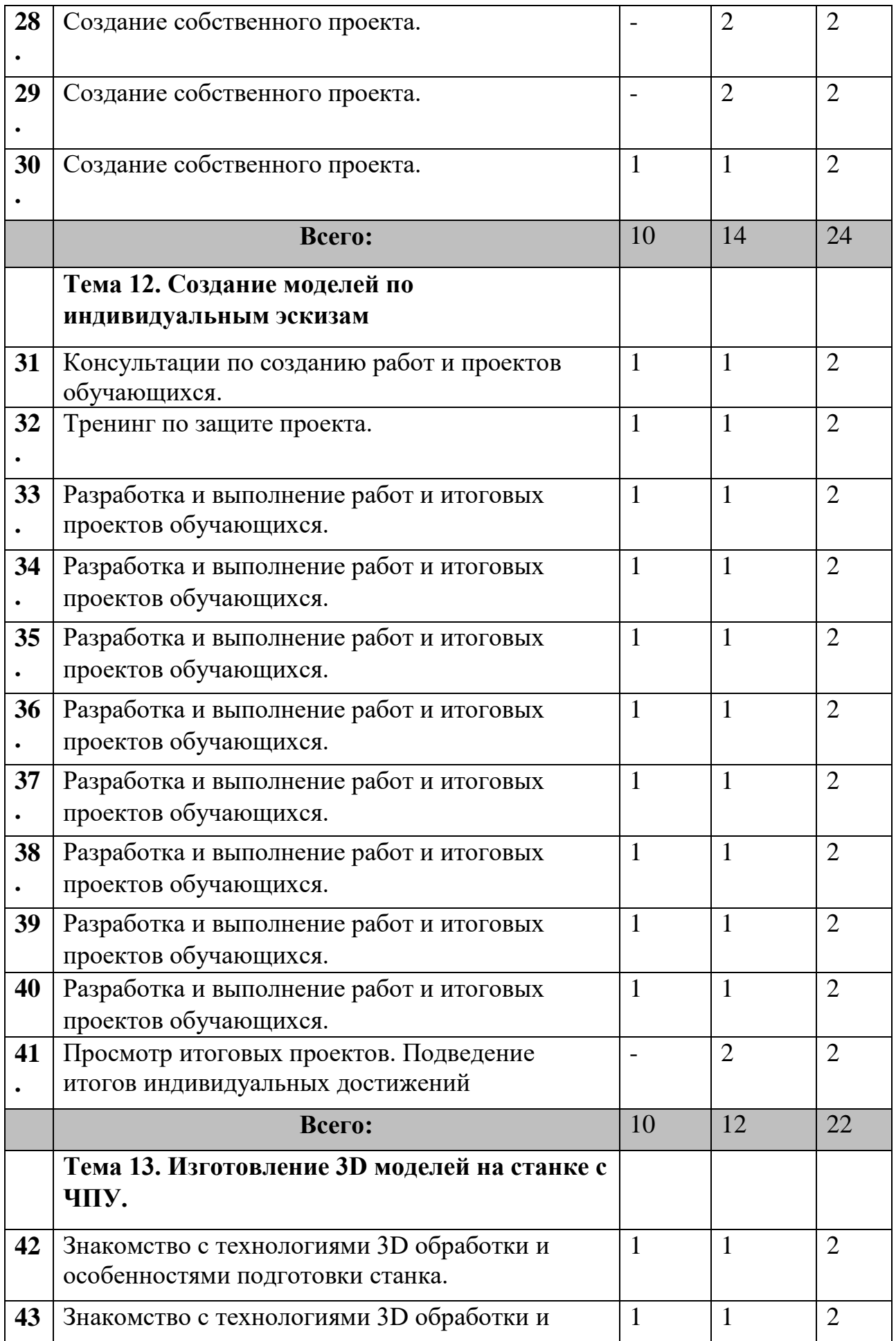

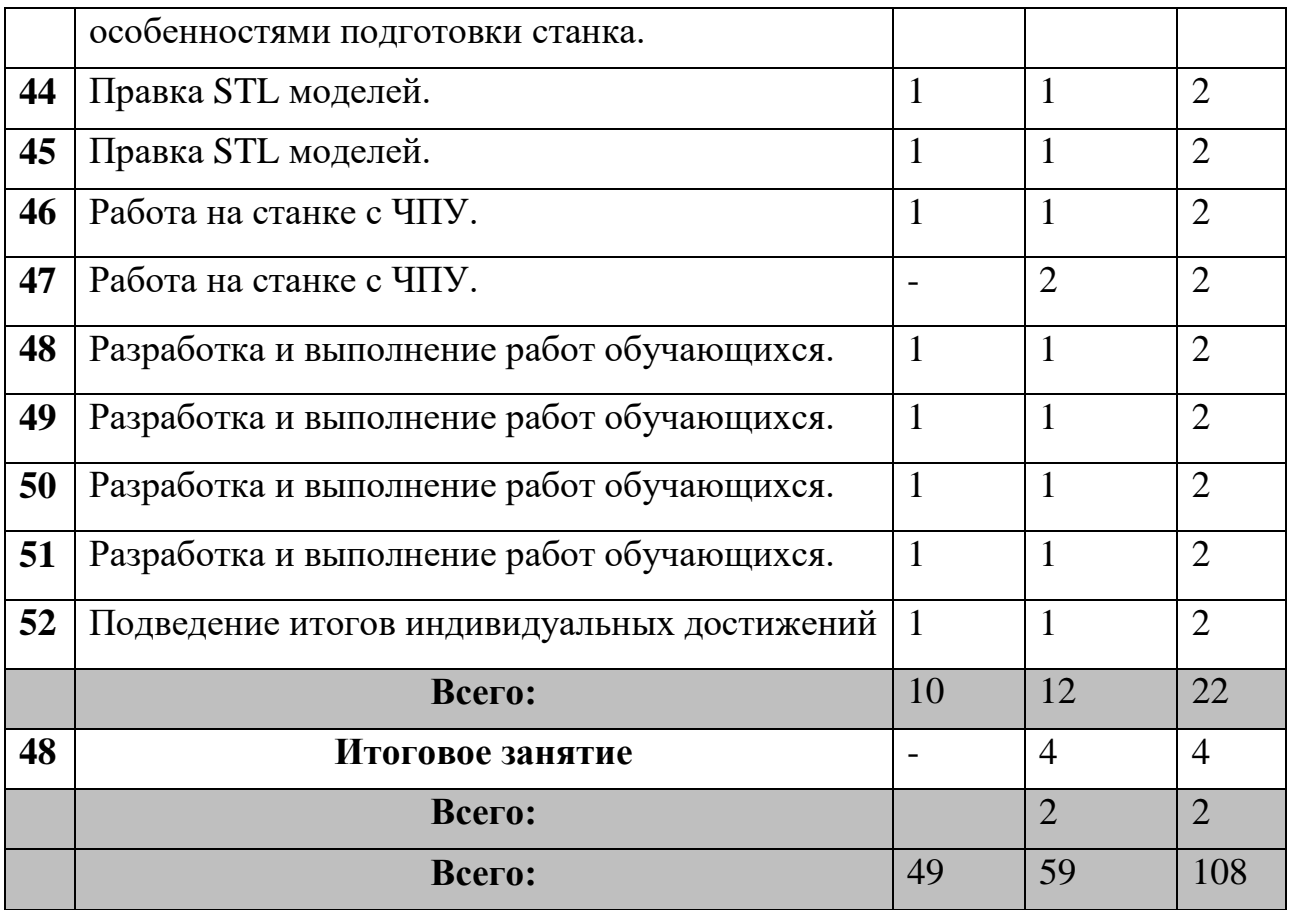

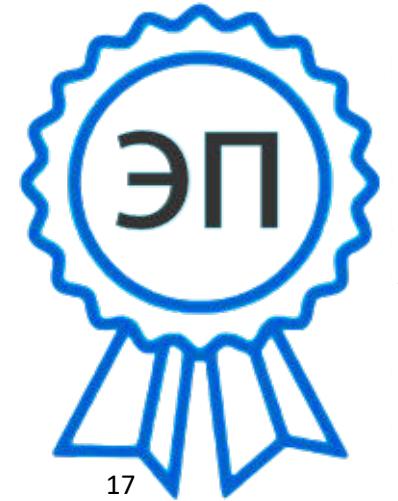

C=RU, O=СП ЦДТ ГБОУ СОШ №1 им. И.М. Кузнецова с. Большая Черниговка, CN= Трубарова Рашида Халилуллиевна, E= do\_cdt.chernigovka@ samara.edu.ru

2023.06.07 15:21:34+04'00'